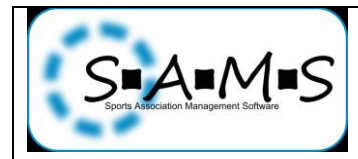

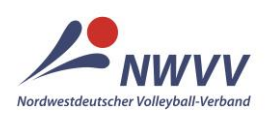

**Nordwestdeutscher Volleyball-Verband (NWVV)**

## **Arbeitshilfe für Abteilungsleiter, deren Stellvertreter und Passwarte**

## **ePass: Lizenzneuantrag Erstausstellung für Deutsche**

**Ausgangssituation:** Der Spieler hat niemals zuvor an Pflichtspielen im Ausland teilgenommen, bisher noch keinen Pass für das Spielrecht / den Lizenztyp (z.B. DVV-Spielerpass), das / der nun beantragt wird, und besitzt die deutsche Staatsbürgerschaft. Ein solcher Lizenzneuantrag ist ebenfalls zu stellen, wenn ein Spieler mit deutscher Staatsbürgerschaft bereits einen Pass für das Spielrecht / den Lizenztyp hatte, das / der nun beantragt wird, dieser alte Pass aber länger als ein Jahr nicht mehr gültig ist. Der Ablauf der Gültigkeit ergibt sich entweder aus dem aufgedruckten Datum "gültig bis" oder dem eingetragenen Datum der Freigabe.

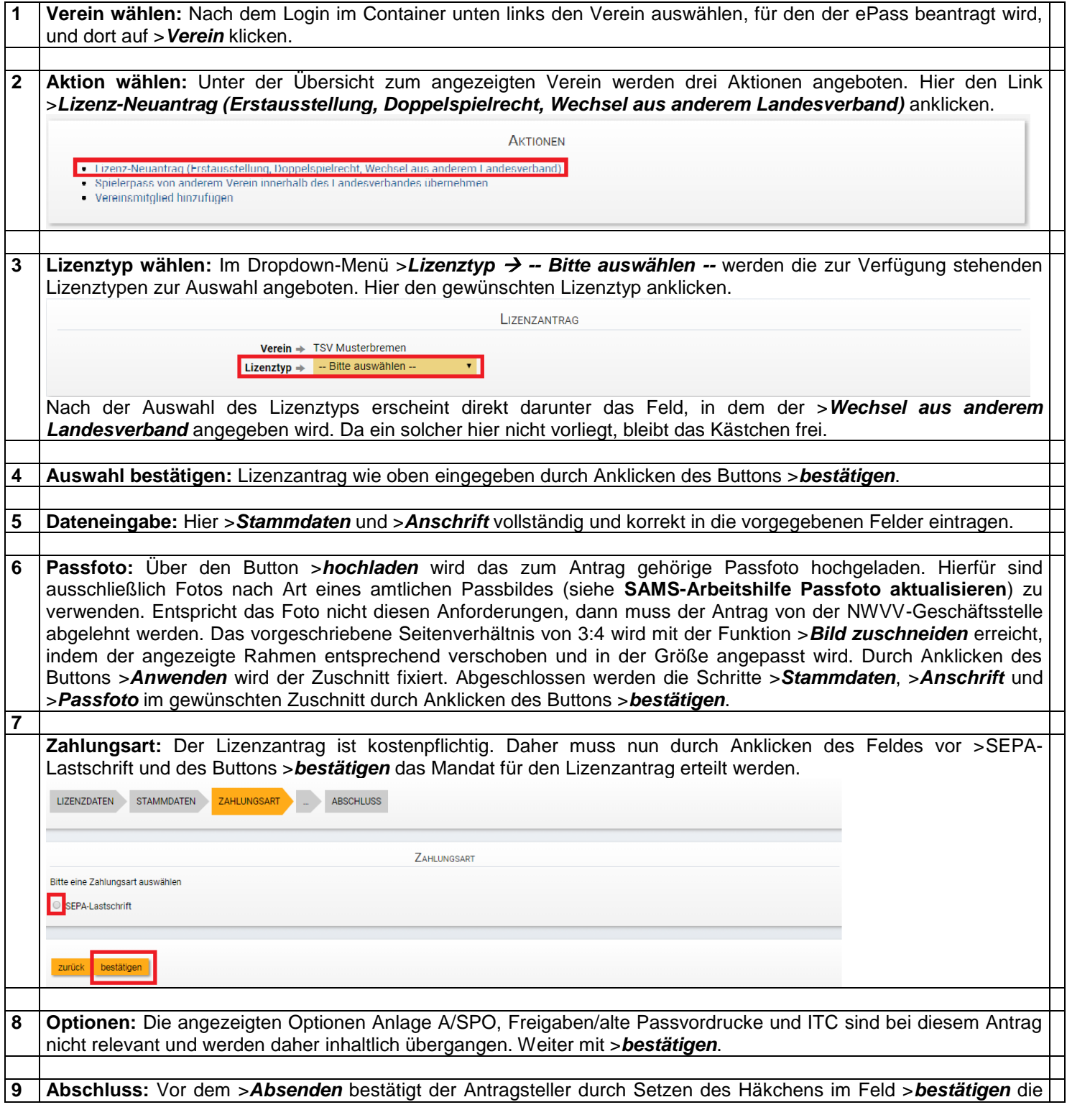

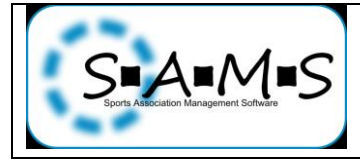

## **SAMS online-Arbeitshilfen**

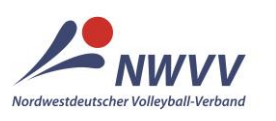

## **Nordwestdeutscher Volleyball-Verband (NWVV)**

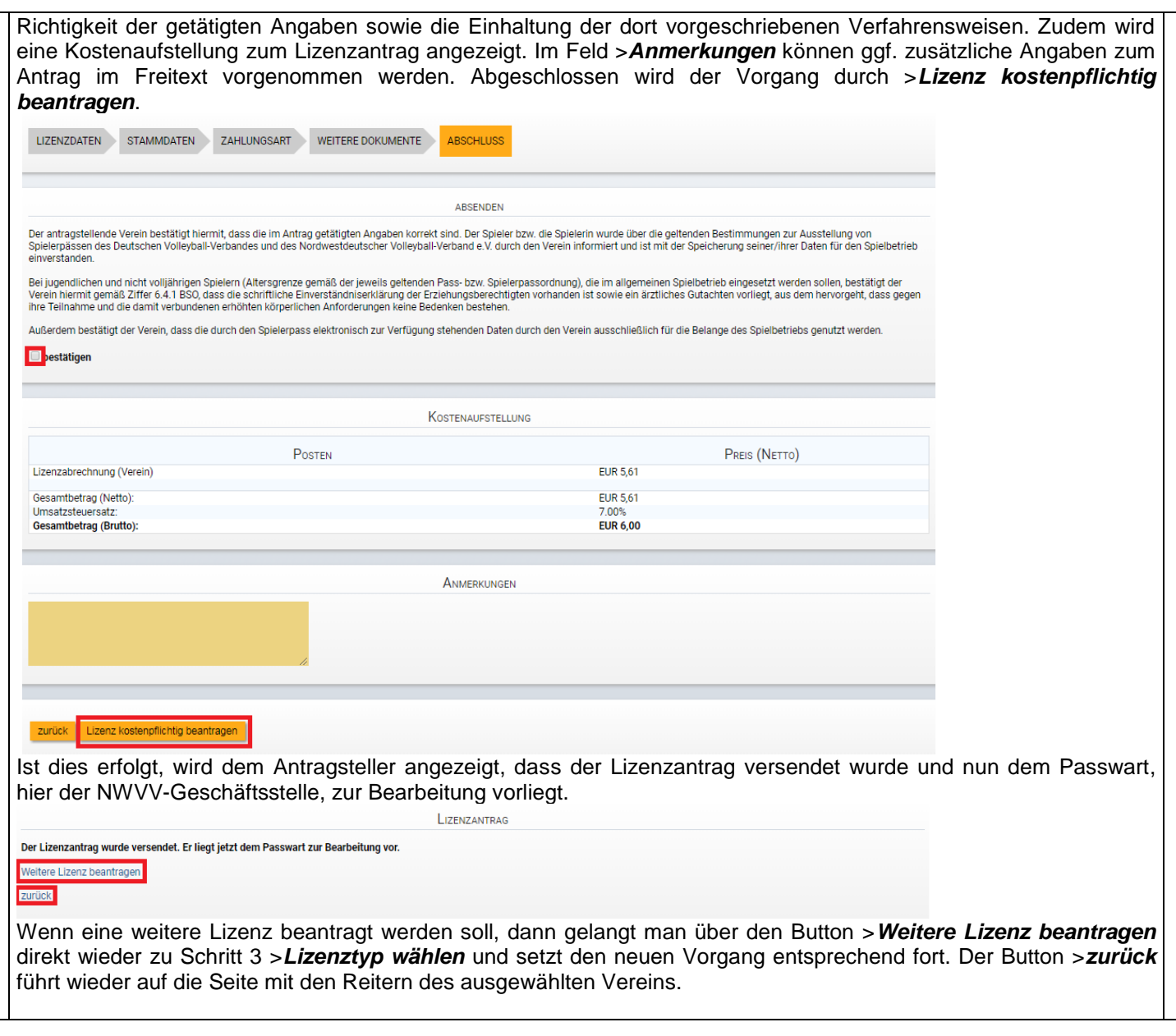

Bitte an [sams-support@nwvv.de](mailto:sams-support@nwvv.de) wenden, wenn der Vorgang trotz korrekter Anwendung dieser Arbeitshilfe nicht erfolgreich durchgeführt werden konnte.